#### Light transport visualization and preturbations

#### Martin Pinter

#### Vedúci práce: Prof. RNDr. Roman Ďurikovič, PhD.

FMFI UK

13. júna 2014

Martin Pinter (FMFI UK) [Light transport visualization and preturbations](#page-11-0) 13. júna 2014  $1/12$ 

<span id="page-0-0"></span>K ロ ▶ K @ ▶ K 할 ▶ K 할 ▶ 이 할 → 9 Q @

# Ciel<sup>'</sup> práce

Práca pozostáva z dvoch častí

- ▶ Teoretická časť: Venuje sa metóde Metropolis Light Transport a metódam na nej stavajúcim
- ▶ Implementačná časť: Predstavuje knižnicu určenú na vizualizáciu raytracingových algoritmov (teda aj MLT)

**KOD KARD KED KED B YOUR** 

# Výsledky (implementácia)

- $\triangleright$  Knižnica vizualizujúca svetelné cesty (Lvis)
- ► Možnosť výberu zväzku lúčov a sledovania mutácii jedného lúča
- ▶ Prezentačný program využíva dáta získané prostredníctvom Mitsuba render-a
- ▶ Použitá scéna Atrium Sponza Palace (jedna z "tradičných" benchmarkových scén pre raytracing)

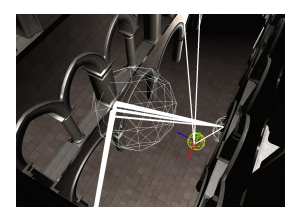

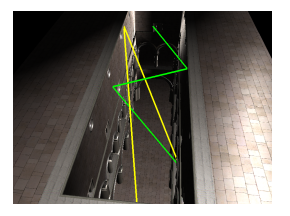

イロト イ押ト イヨト イヨト

 $QQQ$ 

Martin Pinter (FMFI UK) [Light transport visualization and preturbations](#page-0-0) 13. júna 2014 3/12

## Metropolis Light Transport

```
1997, Veach, Guibas
x = GenerateInitialPath()
image = EmptyImage()
for i=1 to N
    y = Mutate(x)a = AcceptationProbability(y|x)
     if RandomValue() < a
        x = v RecordSample()
return image
```
K ロ ▶ K @ ▶ K 할 ▶ K 할 ▶ ... 할 → 9 Q @

## Metropolis-Hastingsov algoritmus

Metropolis-Hastings

- $\blacktriangleright$  aproximuje funkciu vzorkovaním
- $\triangleright$  MLT aplikovanie tohto algoritmu na svetelné lúče
- $\triangleright$  stacionárna distribúcia ergodicita Markovho radu (ireducibilita, aprediodickosť, nemennosť v čase)

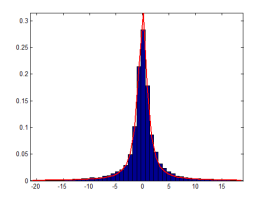

Martin Pinter (FMFI UK) [Light transport visualization and preturbations](#page-0-0) 13. júna 2014 5/12

 $\mathbf{y} \rightarrow \mathbf{z}$  . If  $\mathbf{y} \rightarrow \mathbf{z}$ 

n an T≣ris

 $QQQ$ 

÷

## Akceptačná pravdepodobnosť

- ► chceme aby sa náše vzorkovanie správalo ako na stacionárnej distribúcii
- ► stačí aby sa pravdepodobnosti prechodu rovnali:  $K(x|y) = K(y|x)$ , teda

$$
f(x)T(y|x)a(y|x) = f(y)T(x|y)a(x|y)
$$

 $\triangleright$  teda akceptačná pravdepodobnosť nového stavu je daná ako

$$
a(y|x) = min\left\{\frac{f(y)T(x|y)}{f(x)T(y|x)}, 1\right\}
$$

Martin Pinter (FMFI UK) [Light transport visualization and preturbations](#page-0-0) 13. júna 2014 6/12

K ロ ▶ K @ ▶ K 할 ▶ K 할 ▶ ... 할 → 9 Q @

#### Mutation strategies

- $\triangleright$  množina mutácii musí spĺňať ergodicitu
- $\triangleright$  mutácia vysoká pravdepodonosť akceptácie, malé aj veľké zmeny, nízka cena, stratifikácia
- $\blacktriangleright$  bidirectional
- $\triangleright$  perturbations lens, caustic, multichain
- $\blacktriangleright$  lens subpath

 $=$   $\Omega$ 

イロト イ押ト イヨト イヨト

# Nadväzujúce práce

- $\triangleright$  MLT for participating media
- $\blacktriangleright$  Improved and unified mutation strategy
- <sup>I</sup> Gradient-Domain MLT

**KOD KARD KED KED B YOUR** 

#### Implementácia

Lvis - knižnica vizualizujúca svetelné cesty

- $\triangleright$  OpenGL, realtime vizualizácia lúčov
- ▶ všetky použité knižnice freeware a open source

Martin Pinter (FMFI UK) [Light transport visualization and preturbations](#page-0-0) 13. júna 2014 9/12

K ロ ▶ K @ ▶ K 할 ▶ K 할 ▶ ... 할 → 9 Q @

#### Selekcia lúčov

- ► color picking výber jedného lúča alebo "selektora"
- každý objekt má unikátne id, ktoré je "zahashované" do RGB farby
- pri kliku myšou sú objekty vyrenderované off-screen, prečíta sa farba pod kurzorom

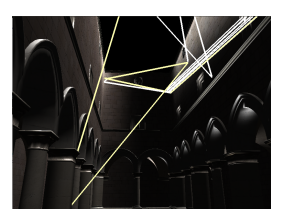

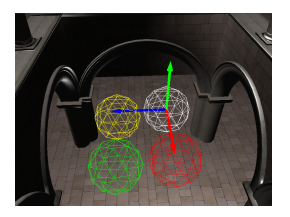

 $+$ 

→ 何 ▶ → ヨ ▶ → ヨ ▶

 $\Omega$ 

Martin Pinter (FMFI UK) [Light transport visualization and preturbations](#page-0-0) 13. júna 2014 10 / 12

#### Selekcia zväzkov

- ► umožňuje filtrovať svetelné lúče, novo generované aj zobrazené
- $\blacktriangleright$  4 farebne odlíšené typy selektorov
- každý má vlastnú Model matrix, jej zmena prostredníctvom ťahania pozd<sup>j</sup>ž osí
- ▶ určenie smeru násobením jednotkového vektora maticou MVP

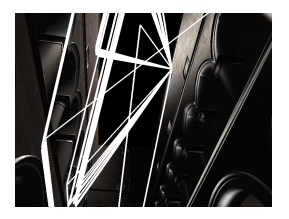

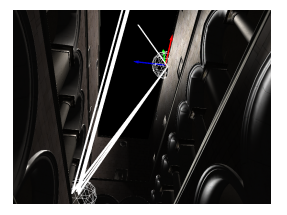

→ 何 ▶ → ヨ ▶ → ヨ ▶

 $\Omega$ 

Martin Pinter (FMFI UK) [Light transport visualization and preturbations](#page-0-0) 13. júna 2014 11 / 12

#### Ďakujem za pozornosť

Martin Pinter (FMFI UK) [Light transport visualization and preturbations](#page-0-0) 13. júna 2014 12 / 12

<span id="page-11-0"></span>

**K ロ X (日) X 제공 X 제공 X - 공 : X 이익(N)**